# **แนวทางการใช้โปรแกรม ติดตามต ั วช ี ้ ว ั ดตามค าร ั บรองการปฏิบ ั ติราชการ ของหน่วยงานในสังกัดกรมสุขภาพจิต (DMH-IPA Report : Excel) ประจ าปีงบประมาณ 2566**

#### **Internal Performance Agreement Report (DMH-IPA Report : Excel)**

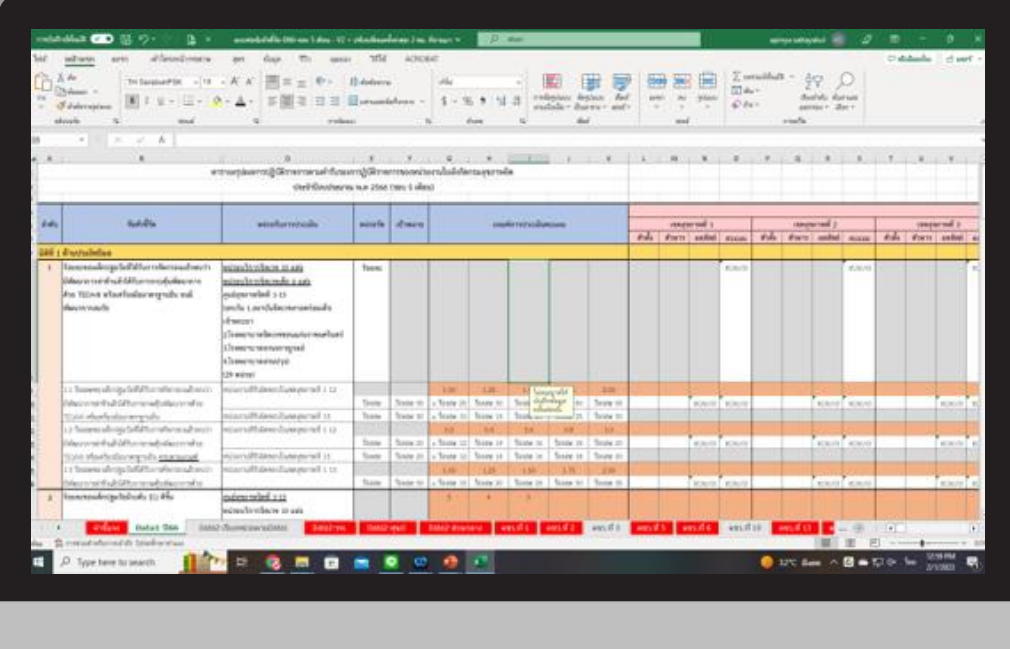

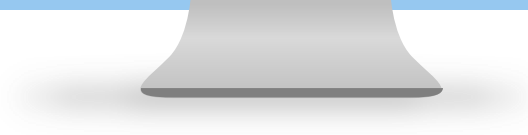

1

### **Flowchart DMH-IPA Report : Excel**

#### **Part 1** การบันทึกข้อมูล $\bullet$ **สรุป** สรุปรายเขตสุขภาพ **สรุปรายหน่วยงาน สรุปรายหน่วยงาน สรุป** ที่สุด ที่สุด ที่สุด ที่สุด ที่สุด ที่สุด ที่สุด สรุปผลการดำเนินงานภาพรวม **รายละเอียดแนวทางการประเมินผลตามตัวชี้วดั จ านวน ภาพรวม หน่วยงาน ANTONOSCOTESERIN Isourana#wise** *<u>Riversidents</u>* แลการค้าเนียงานภาพรวมของด้วทั่ว จำนวนหน่วยคน อยู่แลการดำเนินคนภาพรวม **Addis** wite PM niziumbalu แน่งการกะล้นคะเอง **Salesman**  $m$ earni $2$ Instrument Instrumed 1 fort und road for fort und the cap with for forest property of the complete of the complete of the complete studies น้ำหน้า คำค้า "เอการกันนะน คำระแนกใต้ ระแนกอย่างกับ ระธะอิตภารประโยชน์(ที่กลับระแนน) คำระ "แอการกันนั้น ระบบอยได้ เราะนอกกันที่ ระธะอิตภารประโยชน์(ที่เพละแนน)  $h<sub>0</sub>$  $\frac{1}{2}$  about  $\frac{1}{2}$ downted to all webservers มารถการเริ่มประวัติโทรง PM ขึ้นสนอการดำเนินคนของ PM ต่อการ ในอะยะผลิกปฏะวัยที่ได้รับการคิดกรรมเด็วพบว่า erniverwing wherebreisers to pie มีค่อยการกำลับอ้าได้รับการกระดับค่อยาการ .<br>เห็น 3 กล้องวงมีชานั่งแก่อ ด้วย TEDA4 หรือเครื่องมีอาคาฐานอื่น จนให้เผนาการ El-l'Ésterményi .<br>มีเพิ่มสี่งสำหราดให้การ เรื่อง แก่งเรื่องพอเก่นเพราะไม่ **Thursday** 11 ร้องชายผลิกประจับที่มีรับการคิดรองมริหาว่า น่ายกล้านใครเป็นของการที่ 1-12 .<br>เพื่อมหารถที่แล้วให้บทหารตั้งต้อมหารอัล TEDAS Franc 25 Franc 30 | franc 35 | franc 40 | franc 4 นัยงานที่วันมีคงเป็นเหล่าภาพที่ 13 as Jacob U. Tago IL Tago II Tago IL Tago รื่องงานผลิตใดวัลที่ได้รับการจัดกระจะสำคนว่า เองนดีน้อยเน่นหลบทที่ 1-13 .<br>กล่าทำเอ็นได้ระกายอยู่บริเภทการค้น TEUA has 17 those 10 these 16 these 18 these หมายน้ำปลูกันที่มีบทพัดกระนักอย่าน้ ยามริมัศเปนเหลุนาย์ 143  $\label{eq:1} \begin{array}{ll} \mathcal{L}^{1}_{\mathcal{M}}(t) & \mathcal{L}_{\mathcal{M}}(t) & \mathcal{L}_{\mathcal{M}}(t) \\ \mathcal{L}_{\mathcal{M}}^{1}_{\mathcal{M}}(t) & \mathcal{L}_{\mathcal{M}}^{1}_{\mathcal{M}}(t) & \mathcal{L}_{\mathcal{M}}^{1}_{\mathcal{M}}(t) \end{array} \end{array}$

#### **Part 2** การนำข้อมูลไปใช้ประโยชน์

#### <u>ประชุมคณะทำงานชุด 3</u>

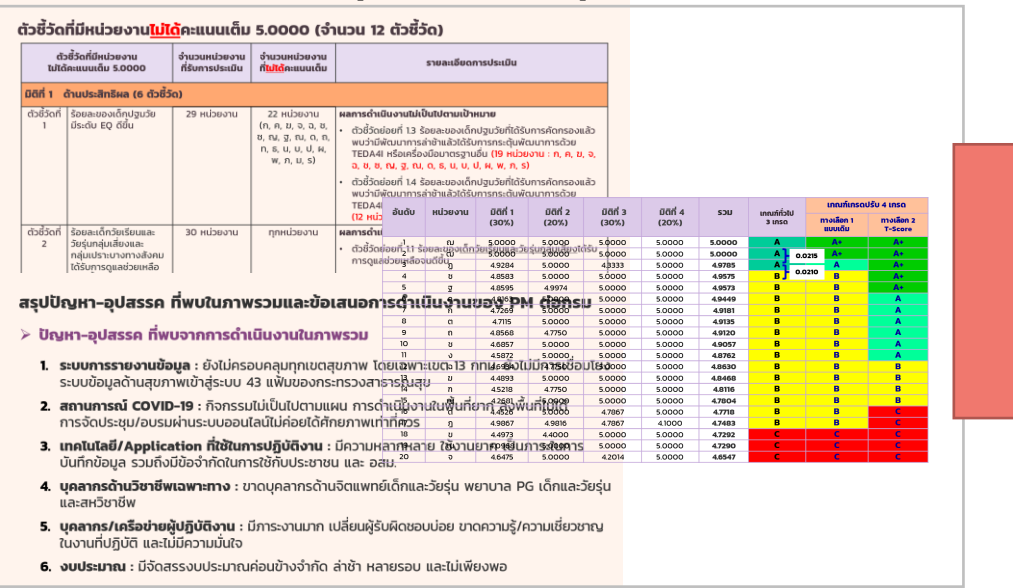

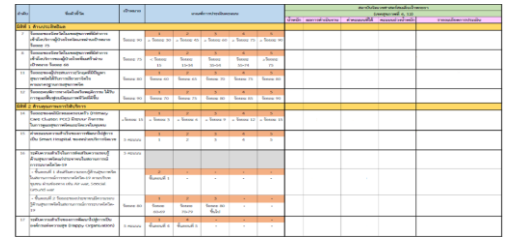

#### **แจ้งปัญหา-อุปสรรค ให้ กยผ. ในฐานะเลขาฯ ชุดที่ 1 เพื่อน าไปปรับปรุง KPI Template**

- สรุปปัญหา-อุปสรรค ที่พบในภาพรวมและข้อเสนอการดำเนินงานของ PM ต่อกรม ≽ ปัณหา−อปสรรค ที่พบจากการดำเนินงานในภาพรวม
- 1. ระบบการรายงานข้อมูล : ยังไม่ครอบคลุมทุกเขตสุขภาพ โดยเฉพาะเขต 13 กทม. ยังไม่มีการเชื่อมโยง ระบบข้อมูลด้านสุขภาพเข้าสู่ระบบ 43 แฟ้มของกระทรวงสาธารณสุข
- 2. สถานการณ์ COVID-19 : กิจกรรมไม่เป็นไปตามแผน การดำเนินงานในพื้นที่ยาก ลงพื้นที่ไม่ได้ การจัดประชุม/อบรมผ่านระบบออนไลน์ไม่ค่อยได้ศักยภาพเท่าที่ควร 3. เทคโนโลยี/Application ที่ใช้ในการปฏิบัติงาน : มีความหลากหลาย ใช้งานยาก เป็นภาระในการ
- บันทึกข้อมูล รวมถึงมีข้อจำกัดในการใช้กับประชาชน และ อสม. 4. บุคลากรด้านวิชาชีพเฉพาะทาง : ขาดบุคลากรด้านจิตแพทย์เด็กและวัยรุ่น พยาบาล PG เด็กและวัยรุ่น และสหวิชาชีพ
- 5. บุคลากร/เครือข่ายผู้ปฏิบัติงาน : มีการะงานมาก เปลี่ยนผู้รับผิดชอบบ่อย ขาดความรู้/ความเชี่ยวชาญ ในงานที่ปฏิบัติ และไม่มีความมั่นใจ
- 6. งบประมาณ : มีจัดสรรงบประมาณค่อนข้างจำกัด ล่าช้า หลายรอบ และไม่เพียงพอ

#### **แจ้งผลคะแนนให้หน่วยงานทราบ แจ้งสรุปผลคะแนนของหน่วยงานให้ กอง บค. น าไป เสนอคกก.กลั่นกรองฯ พิจารณาจัดสรรสิ่งจูงใจ**

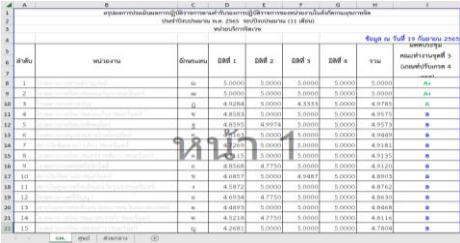

#### **แจ้งสรุปผลการด าเนินงานตามตวัชี้วัด ให้ ส.เทคฯ เผยแพร่บน Website กรมฯ**

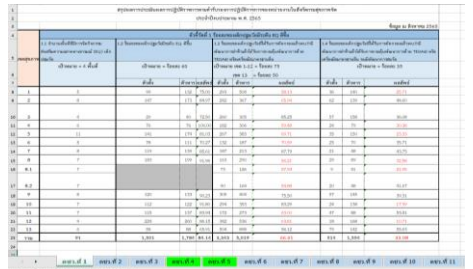

**Part 1** การบันทึกข้อมูล

U

### **รายละเอ ี ยดต ั วช ี ้ ว ั ด** กพร. เป็นผู้บันทึกข้อมูลพื้นฐานเกี่ยวกับตัวชี้วัดและเกณฑ์การประเมิน **และท าการ Lock Cell โดยไม่อนุญาตให้แก้ไขข้อมูลได้**

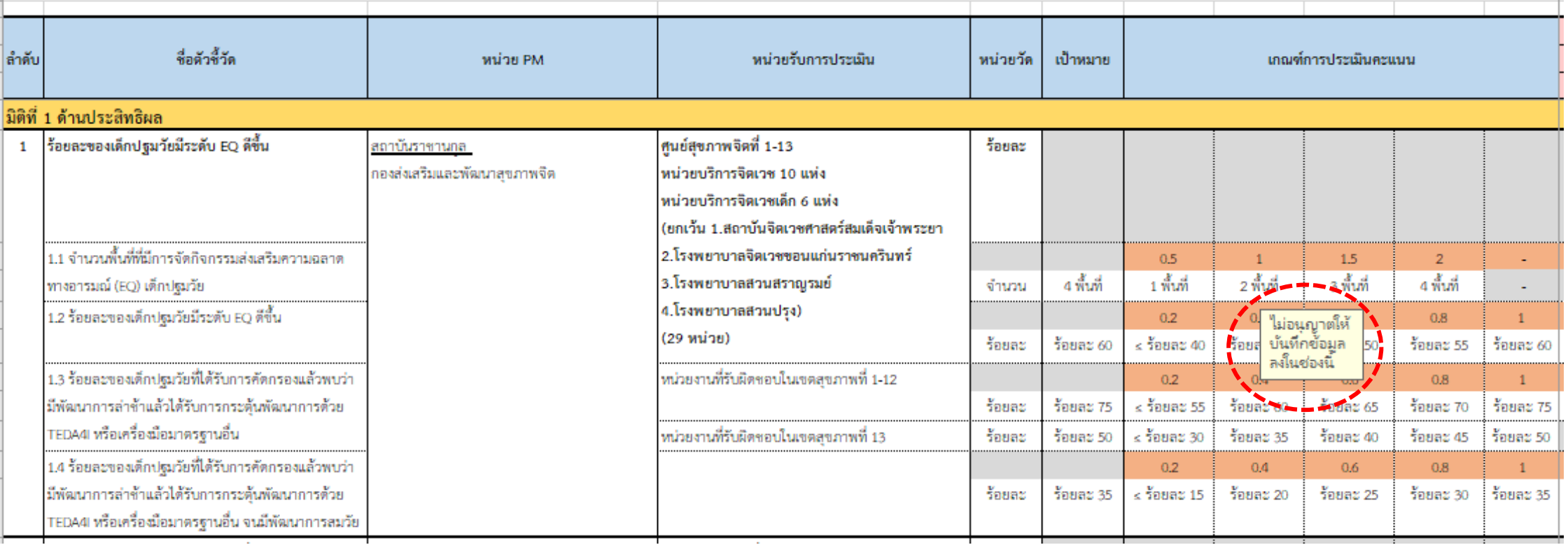

**Part 1** การบันทึกข้อมูล (ต่อ)

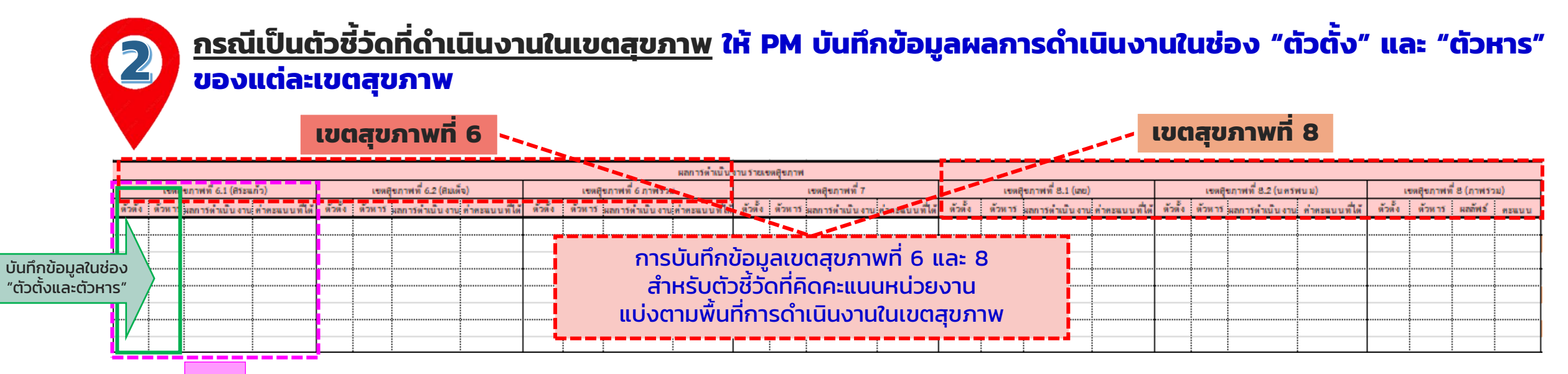

#### **ระบบจะ Link ข้อมูลไปยังหน่วยงานอัตโนมัติ และให้ PM ท าการตรวจสอบความถูกต้องของข้อมูล**

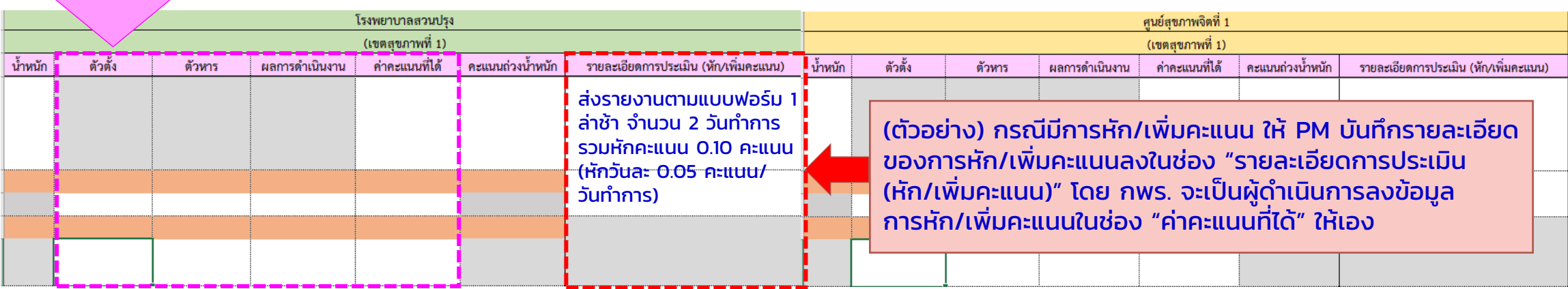

**Part 1** การบันทึกข้อมูล (ต่อ)

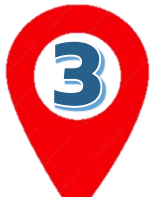

<u>ิกรณีเป็นตัวชีวัดรายหน่วยงาน</u> ให้ PM บันทึกข้อมูลในช่อง "ตัวตั้ง" และ "ตัวหาร" ก่อน แล้วโปรแกรมจะคำนวณ</u> **ช่อง "ผลการด าเนินงานและคะแนน" ให้อัตโนมัติ**

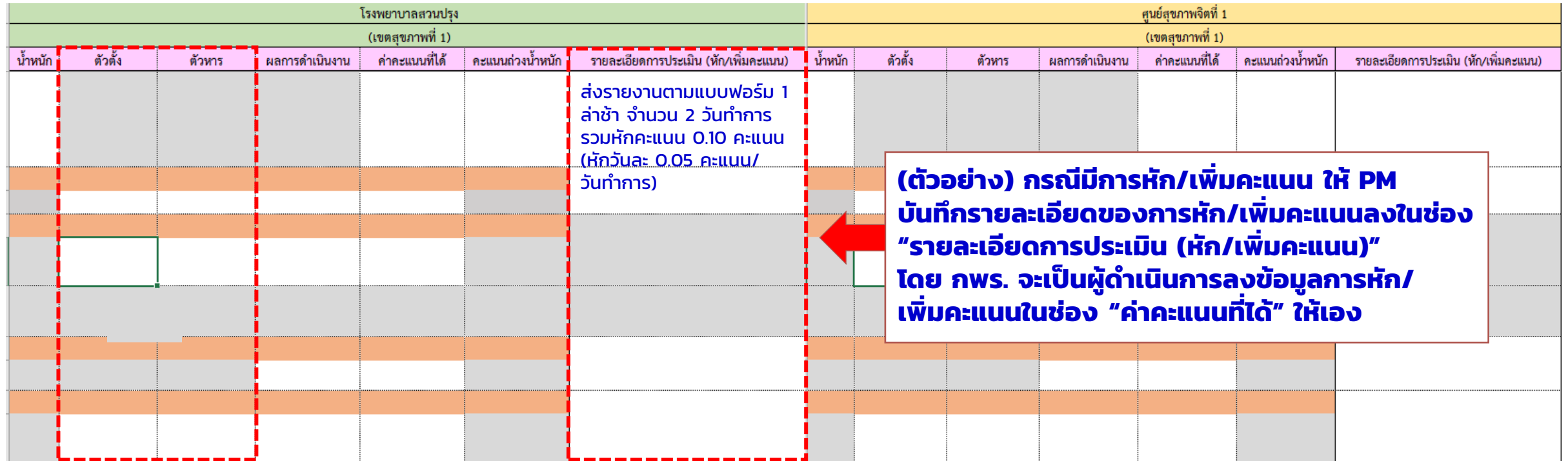

**Part 1** การบันทึกข้อมูล (ต่อ)

## **โปรแกรมจะท าการ Link ข้อมูลในช่อง 4 และนับจ านวนหน่วยงานในช่อง 5 ให้อัตโนมัติ**

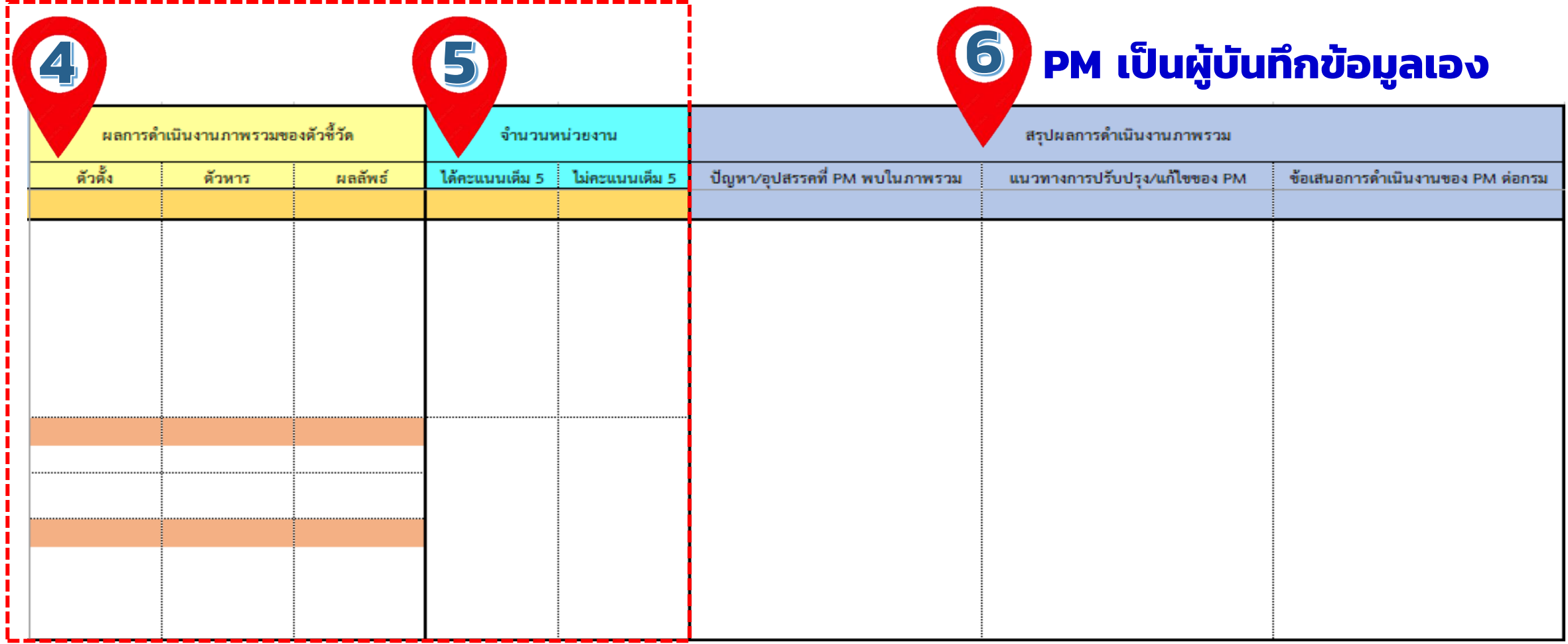

**Part 2** การนำข้อมูลไปใช้ประโยชน์

## **การประช ุ มคณะท างานพ ั ฒนาระบบบริหารผลการปฏิบ ั ติงานท ี่ ช ุ ด 3**

#### วาระการประชุม

- 1 เรื่องที่ประธานแจ้งให้ที่ประชุมทราบ
- 2 เรื่องรับรองรายงานการประชุม ครั้งที่ 1/2565

#### 3 เรื่องเพื่อทราบ

- หลการตรวจประเมินและการให้คะแนนตัวชี้วัดตามคำรับรองการปฏิบัติราชการ  $3.1$ ของหน่วยงานในสังกัดกรมสุขภาพจิต ประจำปีงบประมาณ 2565 รอบปีงบประมาณ (11 เดือน)
- 3.2 ปัญหา-อุปสรรค ที่พบจากการดำเนินงานของหน่วยงานผู้กำกับดูแลตัวชี้วัด (PM) และข้อเสนอในการปรับปรุงการดำเนินงาน ประจำปีงบประมาณ 2565 รอบปีงบประมาณ (11 เดือน)

#### 4 เรื่องเพื่อพิจารณา

การจัดลำดับคะแนนตัวชี้วัดคำรับรองการปฏิบัติราชการของหน่วยงาน ในสังกัดกรมสขภาพจิต รอบปีงบประมาณ (11 เดือน)

#### ี สรุปปัญหา-อุปสรรค ที่พบในภาพรวมและข้อเสนอการดำเนินงานของ PM ต่อกรม

- → ปัญหา-อุปสรรค ที่พบจากการดำเนินงานในภาพรวม
	- **1. ระบบการรายงานข้อมูล** : ยังไม่ครอบคลุมทุกเขตสุขภาพ โดยเฉพาะเขต 13 กทม. ยังไม่มีการเชื่อมโยง ระบบข้อมูลด้านสุขภาพเข้าสู่ระบบ 43 แฟ้มของกระทรวงสาธารณสุข
	- 2. สถานการณ์ COVID-19 : กิจกรรมไม่เป็นไปตามแผน การดำเนินงานในพื้นที่ยาก ลงพื้นที่ไม่ได้ การจัดประชม/อบรมผ่านระบบออนไลน์ไม่ค่อยได้ศักยภาพเท่าที่ควร
	- 3. เทคโนโลยี/Application ที่ใช้ในการปฏิบัติงาน : มีความหลากหลาย ใช้งานยาก เป็นภาระในการ ้บันทึกข้อมล รวมถึงมีข้อจำกัดในการใช้กั๊บประชาชน และ อสม.
	- 4. บุคลากรด้านวิชาชีพเฉพาะทาง : ขาดบุคลากรด้านจิตแพทย์เด็กและวัยรุ่น พยาบาล PG เด็กและวัยรุ่น และสหวิชาชีพ
	- 5. บุคลากร/เครือข่ายผู้ปฏิบัติงาน : มีภาระงานมาก เปลี่ยนผู้รับผิดชอบบ่อย ขาดความรู้/ความเชี่ยวชาญ ้ในงานที่ปฏิบัติ และไม่มีความมั่นใจ
	- 6. งบประมาณ : มีจัดสรรงบประมาณค่อนข้างจำกัด ล่าช้า หลายรอบ และไม่เพียงพอ

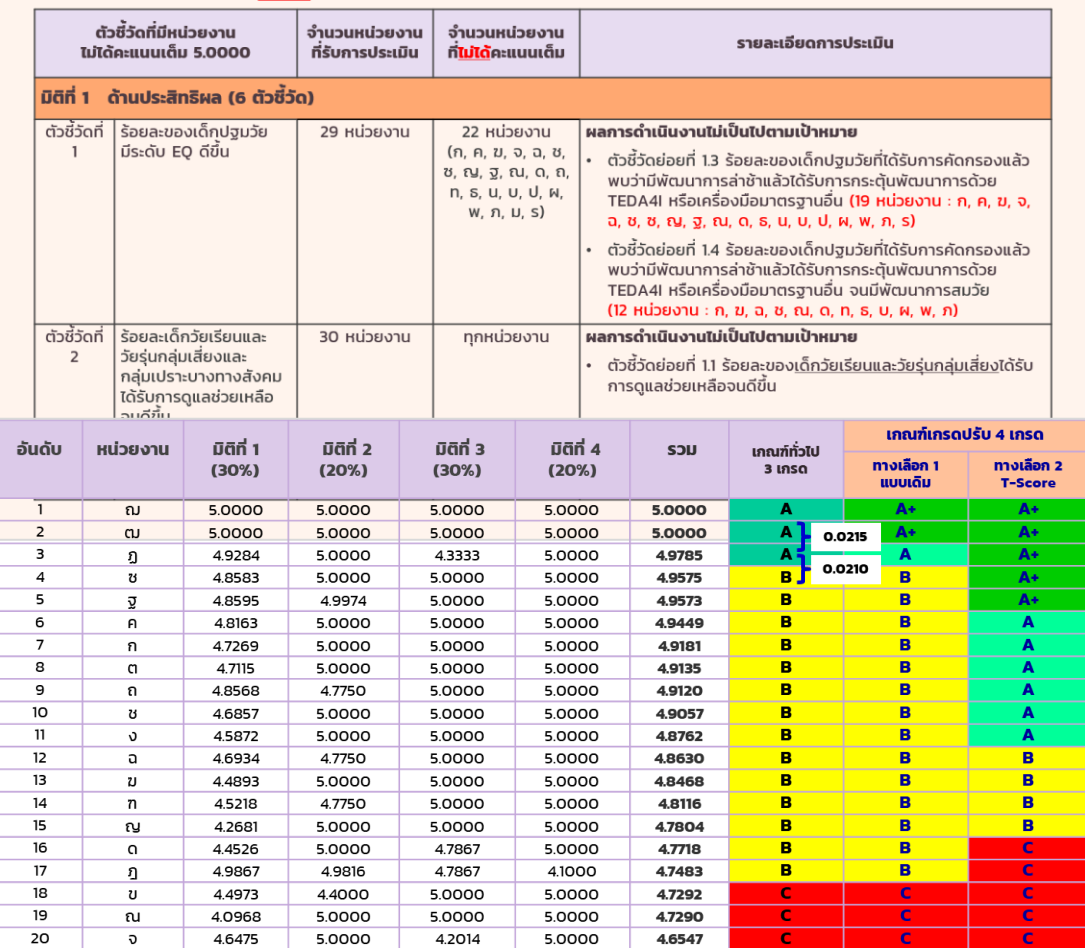

#### ้ตัวชี้วัดที่มีหน่วยงาน**ไม่ได้**คะแนนเต็ม 5.0000 (จำนวน 12 ตัวชี้วัด)

**Part 2** การนำข้อมูลไปใช้ประโยชน์ (ต่อ)

### <u>แจ้งคะแนนการประเมินผลการปฏิบัติราชการตามคำรับรองฯ ให้หน่วยงานทราบ</u>

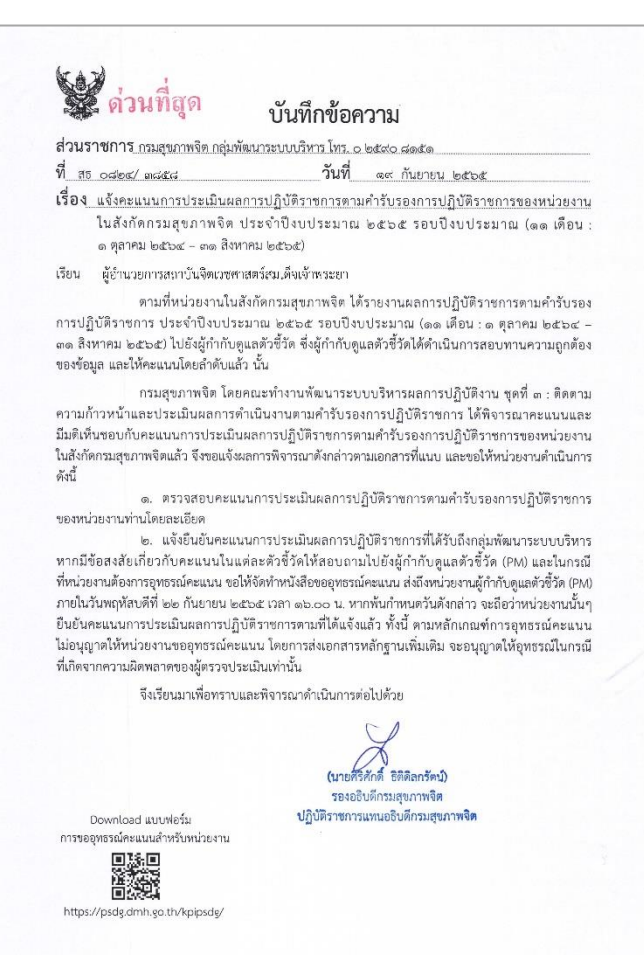

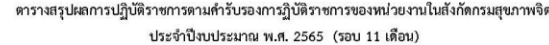

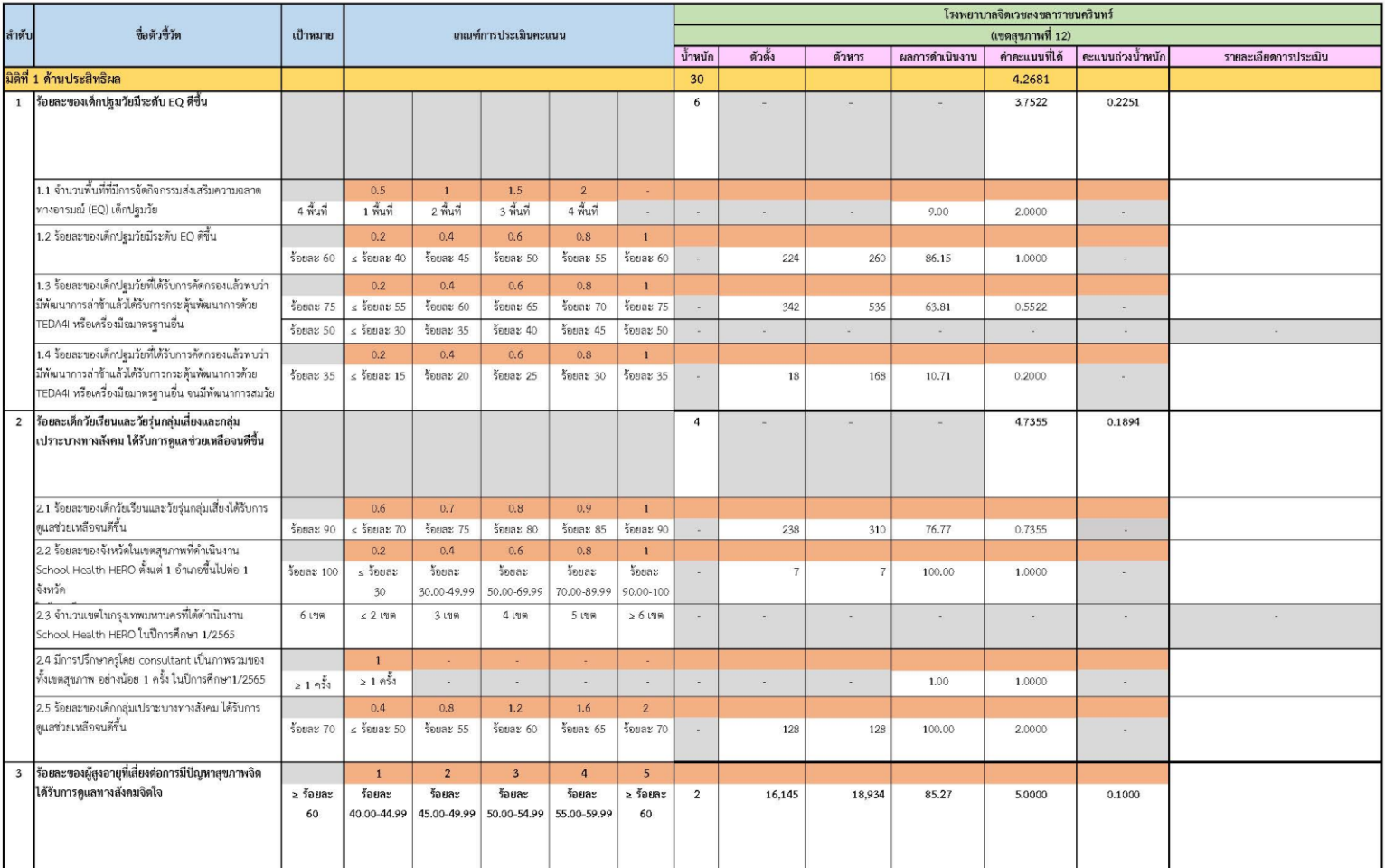

**Part 2** การนำข้อมูลไปใช้ประโยชน์ (ต่อ)

## ส่งสรุปคะแนนการประเมินผลการปฏิบัติราชการตามคำรับรองฯ ให้ กองบค. เพื่อนำเสนอต่อ **คกก.กล ั่นกรองฯ และ คกก.บริหารผลการปฏิบ ั ติงาน พิจารณาจ ั ดสรรสิ่งจ ู งใจ**

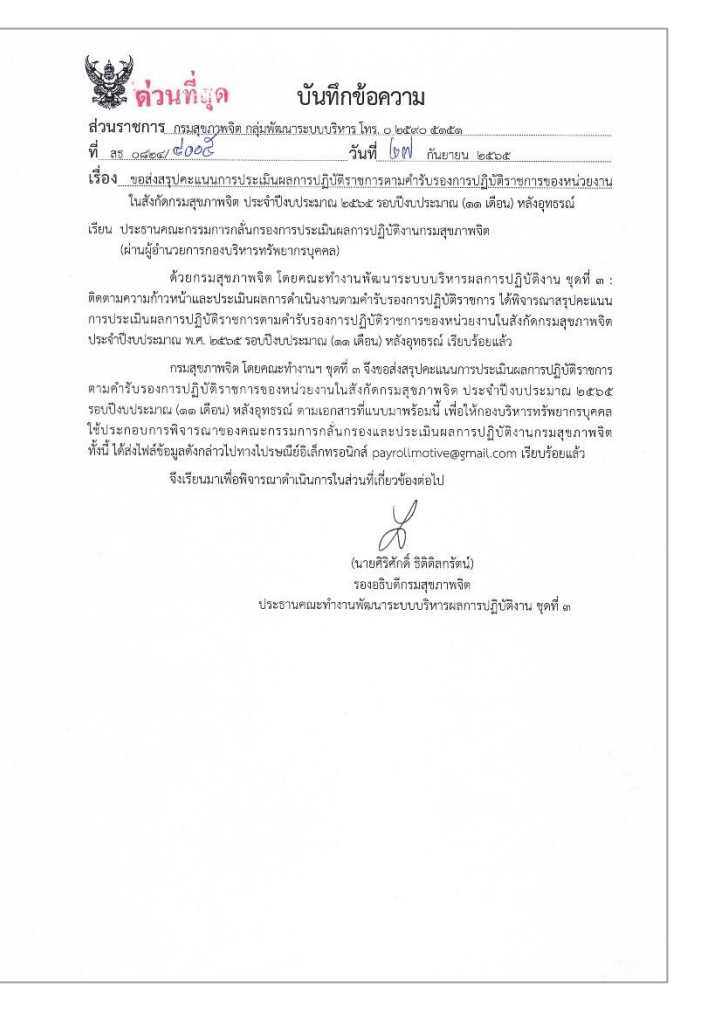

สรปผลการประเมินผลการปฏิบัติราชการตามคำรับรองการปฏิบัติราชการของหน่วยงานในสังกัดกรมสขภาพจิต ประจำปัจบประมาณ พ.ศ. 2565 รอบปีจบประมาณ (11 เดือน)

์ ข้อมูล ณ วันที่ 19 กันยายน 2565

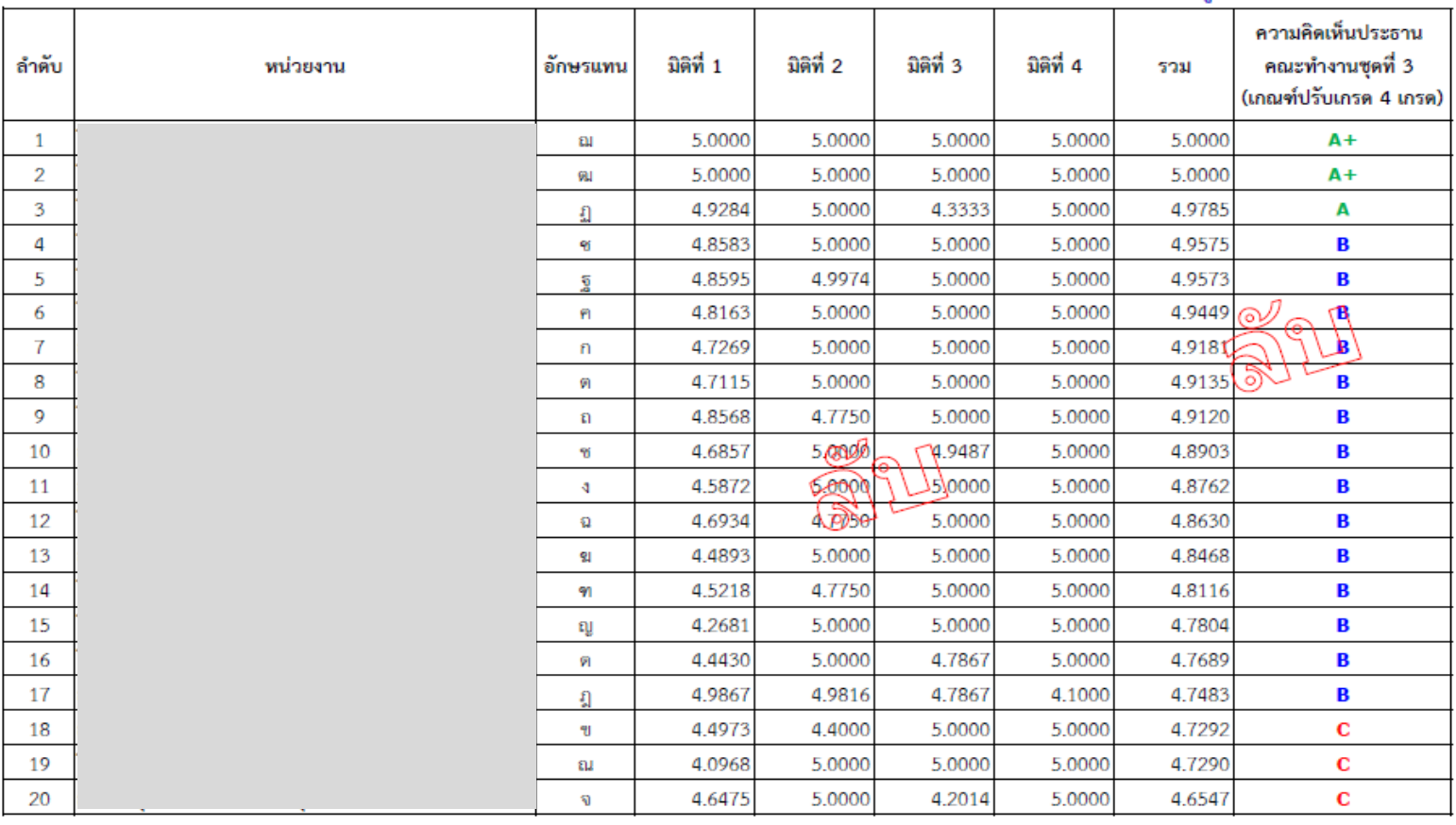

**Part 2** การนำข้อมูลไปใช้ประโยชน์ (ต่อ)

### **ส่งสรุปปัญหา-อุปสรรค และข้อเสนอแนะ ให้ กยผ. ในฐานะเลขาฯ ชุด 1 เพ ื่อน าไปปร ั บปร ุ งการด าเนินงานและ KPI Template**

#### S

บันทึกข้อความ ส่วนราชการ กลุ่มพัฒนาระบบบริหาร ฝ่ายวิชาการ โทร. ๐ ๒๕๙๐ ๘๑๕

 $\vec{\eta}$  as  $\circ$  about/ $\circ$  about วันที่ ๒๖ กันยายน ๒๕๖๕ เรื่อง สรุปผลการประเมิน ปัญหา-อุปสรรค และข้อเสนอแนะตามตัวซี้วัดคำรับรองการปฏิบัติราชการ

ของหน่วยงานในสังกัดกรมสุขภาพจิต ประจำปีงบประมาณ ๒๕๖๕ รอบปิงบประมาณ (๑๑ เดือน)

เรียน ผู้อำนวยการกองยุทธศาสตร์และแผนงาน (เลขานุการคณะทำงานฯ ชุดที่ ๑)

ตามที่กลุ่มพัฒนาระบบบริหารได้จัดประชุมคณะทำงานพัฒนาระบบบริหารผลการปฏิบัติงาน ชดที่ ๓ : ติดตามความก้าวหน้าและประเมินผลการดำเนินงานตามคำรับรองการปฏิบัติราชการ ครั้งที่ ๒/๒๕๖๕ เมื่อวันที่ ๑๙ กันยายน ๒๕๖๕ เพื่อพิจารณาผลการตรวจประเมินและการให้คะแนน พิจารณา/เสนอแนวทาง การนำผลการประเมินไปเชื่อมโยงกับการจัดสรรสิ่งจูงใจและรับทราบปัญหา-อุปสรรค ข้อเสนอแนะ ในการดำเนินงานตามตัวซี้วัดคำรับรองการปฏิบัติราชการของหน่วยงานในสังกัดกรมสุขภาพจิต ประจำปังบประมาณ ๒๕๖๕ รอบปังบประมาณ (๑๑ เดือน) นั้น

กลุ่มพัฒนาระบบบริหาร ในฐานะเลขานุการคณะทำงานฯ ชุดที่ ๓ ขอส่งสรุปผลการประเมิน ปัญหา-อุปสรรค และข้อเสนอแนะในการดำเนินงานตามตัวชี้วัดคำรับรองฯ ดังกล่าว ตามที่แนบมาพร้อมนี้ เพื่อให้กองยุทธศาสตร์และแผนงาน ในฐานะเลขานุการคณะทำงานฯ ชุดที่ ๑ นำไปใช้เป็นแนวทางในการ ทบทวน/ปรับปรุง/สนับสนุนการดำเนินงาน และ/หรือการปรับปรุงคำอธิบายตัวขี้วัดฯ ร่วมกับหน่วยงาน PM สำหรับรอบการประเมินถัดไป ทั้งนี้ ได้ส่งไฟล์ข้อมูลดังกล่าวไปทางไปรษณีย์อิเล็กทรอนิกส์ psd.mhs4@gmail.com เรียบร้อยแล้ว

จึงเรียนมาเพื่อโปรดพิจารณาดำเนินการในส่วนที่เกี่ยวข้องต่อไปด้วย จะเป็นพระคณ

#### On govin

(นางสาวอลิสา อุดมวีรเกษม) ผู้อำนวยการกลุ่มพัฒนาระบบบริหาร เลขานุการคณะทำงานฯ ชุดที่ ๓

#### ี สรปปัญหา-อปสรรค ที่พบในภาพรวมและข้อเสนอการดำเนินงานของ PM ต่อกรม

- ≻ ปัญหา-อุปสรรค ที่พบจากการดำเนินงานในภาพรวม
	- **1. ระบบการรายงานข้อมูล** : ยังไม่ครอบคลมทกเขตสขภาพ โดยเฉพาะเขต 13 กทม. ยังไม่มีการเชื่อมโยง ระบบข้อมูลด้านสุขภาพเข้าสู่ระบบ 43 แฟ้มของกระทรวงสาธารณสุข
	- **2. สถานการณ์ COVID-19** : กิจกรรมไม่เป็นไปตามแผน การดำเนินงานในพื้นที่ยาก ลงพื้นที่ไม่ได้ การจัดประชม/อบรมผ่านระบบออนไลน์ไม่ค่อยได้ศักยภาพเท่าที่ควร
	- 3. เทคโนโลยี/Application ที่ใช้ในการปฏิบัติงาน : มีความหลากหลาย ใช้งานยาก เป็นภาระในการ ้บันทึกข้อมล รวมถึงมีข้อจำกัดในการใช้กับประชาชน และ อสม.
- 4. บคลากรด้านวิชาชีพเฉพาะทาง : ขาดบคลากรด้านจิตแพทย์เด็กและวัยร่น พยาบาล PG เด็กและวัยร่น ู้<br>และสหวิชาชีพ
- 5. บุคลากร/เครือข่ายผู้ปฏิบัติงาน : มีภาระงานมาก เปลี่ยนผู้รับผิดชอบบ่อย ขาดความรู้/ความเชี่ยวชาญ ในงานที่ปฏิบัติ และไม่มีความมั่นใจ
- 6. งบประมาณ : มีจัดสรรงบประมาณค่อนข้างจำกัด ล่าช้า หลายรอบ และไม่เพียงพอ

 $(2.0)$ 

#### ปัญหา-อุปสรรค ที่พบจากการดำเนินงานของหน่วยงาน PM และข้อเสนอในการปรับปรุงการดำเนินงาน

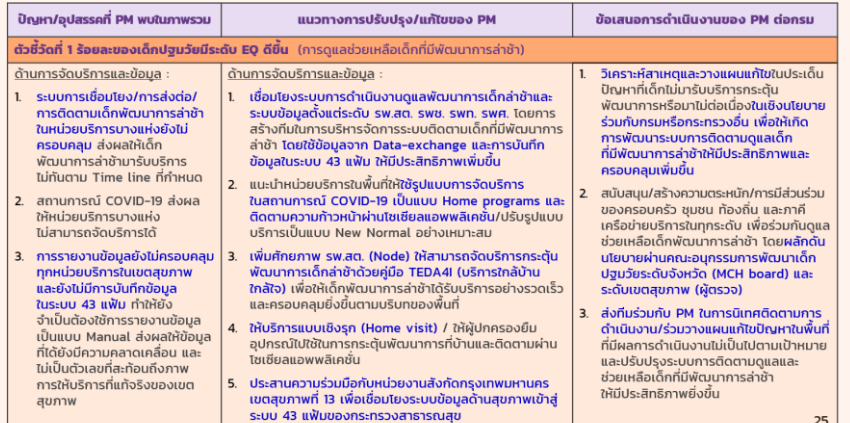

สรุปปัญหา-อุปสรรค ที่พบในภาพรวมและข้อเสนอการดำเนินงานของ PM ต่อกรม

#### $\triangleright$  ข้อเสนอการดำเนินงานของ PM ต่อกรม

- 1. ผลักดันเชิงนโยบายเพื่อสนับสนุนการดำเนินงานสุขภาพจิตในทุกระดับอย่างต่อเนื่อง
- 2. เน้นย้ำถึงนโยบายการใช้กลไกของคณะอนุกรรมการประสานงานการบังคับใช้กฎหมายสุขภาพจิต ในการมีส่วนร่วมของหน่วยงานที่เกี่ยวข้องในพื้นที่เรื่องการเฝ้าระวังและติดตามดูแลผู้ป่วยจิตเวช ที่มีภาวะความรนแรง
- 3. พัฒนาความร่วมมือ/บูรณาการการทำงานร่วมกับกรม/กระทรวงอื่น
- 4. ประสานความร่วมมือกับหน่วยงานสังกัด กทม. เพื่อเชื่อมโยงระบบข้อมูลด้านสุขภาพเข้าสู่ระบบ 43 แฟ้มของกระทรวงสาธารณสข
- 5. ปรับปรุงฐานข้อมูล HDC ของกระทรวงฯ ให้เอื้อต่อการปฏิบัติงานของหน่วยบริการในพื้นที่
- 6. พัฒนาศักยภาพบุคลากรผู้ปฏิบัติงานและบุคลากรเครือข่ายให้มีความรู้และความมั่นใจ ในการปฏิบัติงาน
- 7. จัดสรรงบประมาณให้รวดเร็วและเพียงพอ

 $22$ 

#### $23$

1  $\sim$ 

#### ปัญหา-อุปสรรค ที่พบจากการดำเนินงานของหน่วยงาน PM และข้อเสนอในการปรับปรุงการดำเนินงาน

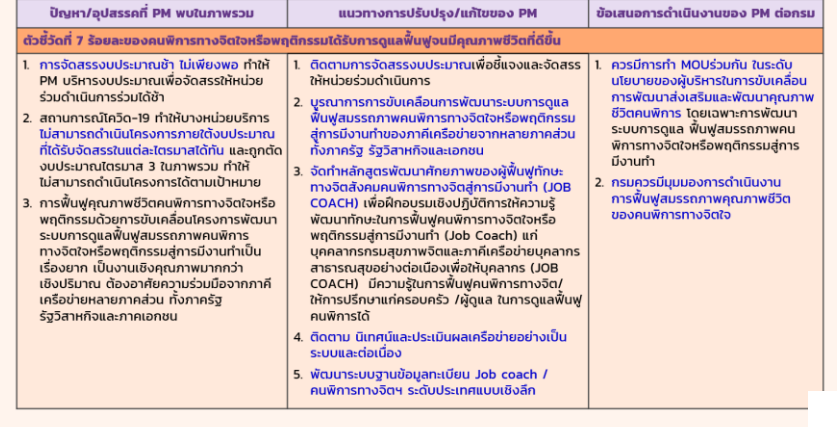

**Part 2** การนำข้อมูลไปใช้ประโยชน์ (ต่อ)

## **ส่งข ้ อม ู ลผลการด าเนินงานตามต ั วช ี ้ ว ั ดค าร ั บรองฯ ให ้ ส.เทคฯ เผยแพร่ในศูนย์ปฏิบัติการบนเว็บไซต์กรมสุขภาพจิต**

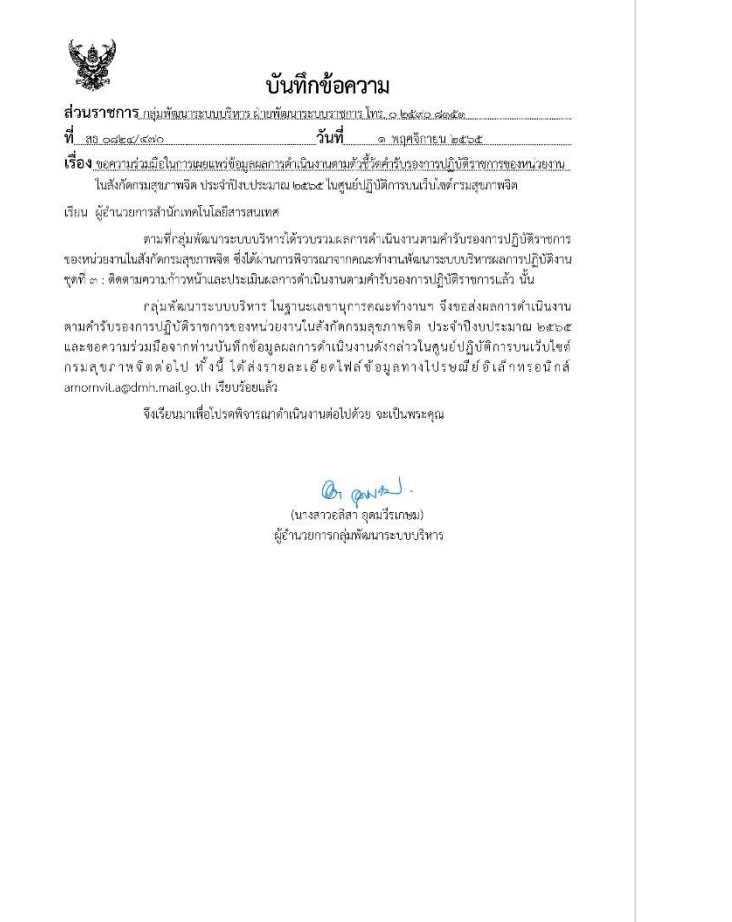

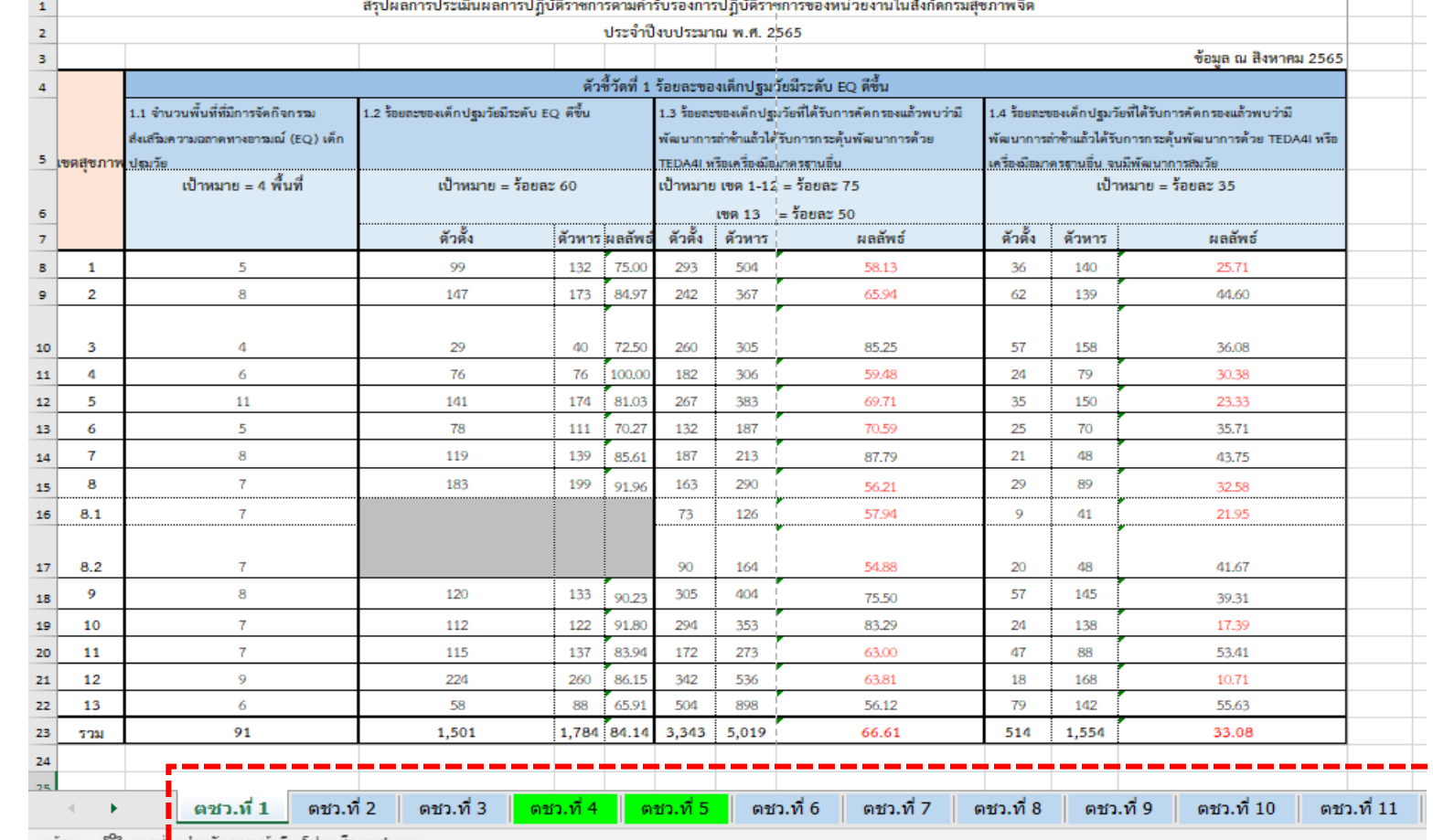

11

## **ค าช ี ้ แจงการบ ั นท ึ กผลการปฏิบ ั ติราชการของหน่วยงานในส ั งก ั ดกรมส ุ ขภาพจิต ประจ าปีงบประมาณ พ.ศ. 2566 ส าหรับหน่วยงาน PM**

**1. กรุณาบันท ึ กขอ้ ม ู ลในช่องที่เว้นวา่ งไวใ้หเ้ท่านั้น**

### **2. ตัวชี้วัดที่มีการด าเนินงานในเขตสุขภาพ**

- 2.1 กรณีการดำเนินการร่วมกันระหว่างหน่วยบริการจิตเวชผู้ใหญ่และศูนย์สุขภาพจิต
	- หน่วย PM บันทึกข้อมูลผลการดำเนินงานรายเขตสุขภาพและภาพรวมเขตสุขภาพที่เป็น "ตัวตั้ง" และ "ตัวหาร" (คอลัมน์ L : CA) ก่อน โดยโปรแกรมจะค่ำนวณ "ผลการดำเนินงาน" และ "ค่าคะแนนที่ได้" ให้ ู และข้อมูลจะ Link ไปยังช่อง "ตัวตั้ง", "ตัวหาร", "ผลการดำเนินงาน", "ค่าคะแนนที่ได้" ของรายหน่วยงาน และช่อง "ผลการดำเนินงานในภาพรวมของตัวชี้วัด" (คอลัมน์ OP : OR) รวมถึง นับจำนวนหน่วยงาน ในช่อง"จำนวนหน่วยงานที่ได้คะแนนเต็ม 5/ไม่ได้คะแนนเต็ม 5" (OS:OT) อัตโนมัติ
- ่ 2.2 กรณีที่มีหน่วยบริการจิตเวชเด็กร่วมดำเนินการ
	- ให้หน่วย PM บันทึกข้อมูลตามข้อ 2.1 โดยโปรแกรมจะ Link ข้อมูลไปยังช่อง "ค่าคะแนนที่ได้" ตามที่ท่านเลือกวิธีคิดคะแนน ของหน่วยบริการจิตเวชเด็กใน KPI Template อัตโนมัติ

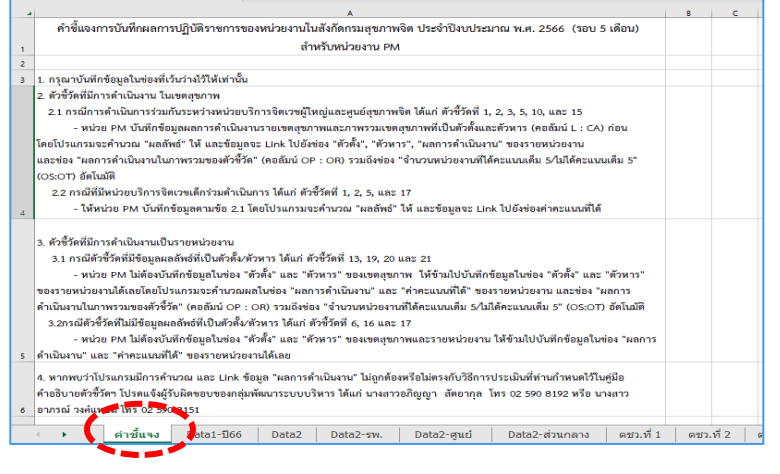

# **ค าช ี ้ แจงการบ ั นท ึ กผลการปฏิบ ั ติราชการของหน่วยงานในส ั งก ั ดกรมส ุ ขภาพจิต ประจ าปีงบประมาณ พ.ศ. 2566 ส าหรับหน่วยงาน PM (ต่อ)**

## **3. ตัวชี้วัดที่มีการด าเนินงานเป็ นรายหน่วยงาน**

3.1 กรณีตัวชี้วัดที่มีข้อมูลผลลัพธ์ที่เป็นตัวตั้ง/ตัวหาร

- หน่วย PM ไม่ต้องบันทึกข้อมูลในช่อง "ตัวตั้ง" และ "ตัวหาร" ของเขตสุขภาพ ให้ข้ามไปบันทึกข้อมูล ้ ในช่อง "ตัวตั้ง" และ "ตัวหาร<sup>ู้</sup>" ของรายหน่วยงานได้เลย โดยโปรแกรมจะคำนวณผลในช่อง "ผลการดำเนินงาน" และ "ค่าคะแนนที่ได้" ของรายหน่วยงาน และช่อง "ผลการดำเนินงานในภาพรวม ของตัวชี้วัด" (คอลัมน์ OP : OR) รวมถึงนับจำนวนหน่วยงาน ในช่อง"จำนวนหน่วยงานที่ได้คะแนนเต็ม 5/ ไม่ได้คะแนนเต็ม 5" (OS:OT) อัตโนมัติ
- 3.2 กรณีตัวชี้วัดที่ไม่มีข้อมูลผลลัพธ์ที่เป็นตัวตั้ง/ตัวหาร
	- หน่วย PM ไม่ต้องบันทึกข้อมูลในช่อง "ตัวตั้ง" และ "ตัวหาร" ของเขตสุขภาพและรายหน่วยงาน ้ ให้ข้ามไปบันทึกข้อมูลในช่อง "ผลการดำเนินงาน" และ "ค่าคะแนนที่ได้" ของเขตสุขภาพ หรือรายหน่วยงานได้เลย"

## **ค าช ี ้ แจงการบ ั นท ึ กผลการปฏิบ ั ติราชการของหน่วยงานในส ั งก ั ดกรมส ุ ขภาพจิต ประจ าปีงบประมาณ พ.ศ. 2566 ส าหรับหน่วยงาน PM (ต่อ)**

- **4. หากพบว่าโปรแกรมมีการค านวณ และ Link ข้อมูล "ผลการด าเนินงาน" ไม่ถูกต้อง หรือไม่ตรงกบั วิธกี ารประเมินที่ท่านก าหนดไว้ในค ู่มือค าอธิบายตัวชวี้ ัดฯ โปรดแจ้งผ ู้รบั ผิดชอบ ของกลุ่มพัฒนาระบบบริหาร** 
	- นางสาวอภิญญา สัตยากุล โทร 02 590 8192
	- นางสาวอาภรณ์ วงศ์แหยม โทร 02 590 8151
- **5. ขอความร่วมมือจัดส่งผลคะแนนการปฏิบัติราชการของหน่วยงานให้กลุ่มพัฒนาระบบบริหาร ภายในวันที่ 10 มีนาคม 2566 ทางไปรษณีย์อิเล็กทรอนิกส์opdc41.dmh@gmail.com [opdc41.dmh@gmail.com](mailto:opdc41.dmh@gmail.com)**

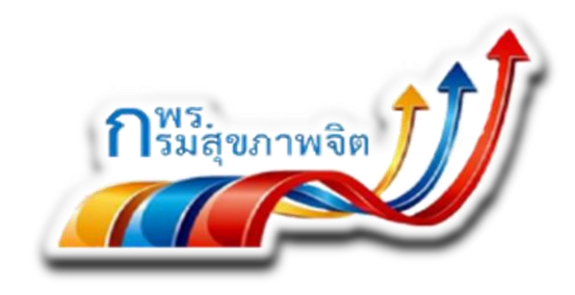

#### **Public Sector Development Group**

*-- Driving to Excellence --*

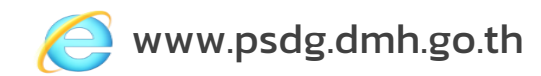

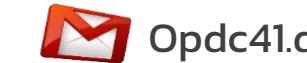

www.psdg.dmh.go.th Opdc41.dmh@gmail.com กพร.กรมสุขภาพจิต Opdc.dmh

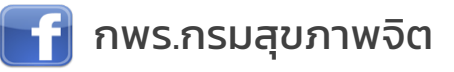

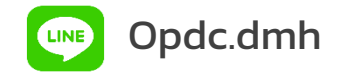

Tel. 0 2590 8141, 0 2590 8151, 0 2590 8192, 0 2590 8196 กลุ่มพัฒนาระบบบริหาร กรมสุขภาพจิต อาคาร 4 ชั้น 3 ถ.ติวานนท์ ต.ตลาดขวัญ อ.เมือง จ.นนทบุรี 11000